uc3m | Universidad Carlos III de Madrid

## **UNITS 7 AND 8: SEMANTIC ANALYSIS and ERROR HANDLING**

You are asked to write a program (using *bison*) that reads number sequences with interspersed sum operators. The numbers can be integers or can have decimals. The program should add the numbers and print the sum. In those cases where at least one of the operands is of real type, it should perform a promotion of each number or intermediate sum to the real type. If all the operands are integer, the intermediate sum and the final output should be performed using integer types.

Examples:

```
1.1 + 2real value = 3.100000
1 + 2integer value = 3
1 + 1.1real value = 2.100000
1.1 + 1.1
     real value = 2.200000
1.1 + 1.2 + 1real value = 3.300000
```
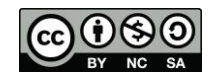

## uc3m | Universidad Carlos III de Madrid

## **Solution**:

```
%{ /* 1 C-bison Declaration Section */
#include <stdio.h>
#include <string.h>
#define Tinteger 1 // definition of type integer
#define Treal 2 // definición of type real
typedef struct s_atributes { // Define a structure for the attributes 
int value i ; \frac{1}{2} // integer value
double value r ; // real value
     double \text{value}_r ; // real value<br>int type ; // type (integer or real)
} t atributes ;
#define YYSTYPE t atributes // The stack type of bison will be an attribute register
%}
                                     /* 2 bison Declaration Section */ 
%token INTEGER
%token REAL
%/* 3 Syntactic – Semantic Section */
axiom: '\n'
           | expression 
                          { if ($1.type == Tinteger) {
                              printf ("integer value = d\n\rangle", $1.value i) ;
                            } else { 
                             printf ("real value = lf\n", $1.value r) ;
 } 
 }
                   '\n' axioma;
expression: number \{ $\$ = $1 ; \} | number '+' expresion
                         {\textstyle\big\{} if ($1.type == Tinteger && $3.type == Tinteger) {
                               $5.type = Tinteger ;$3.value_i = $1.value_i + $3.value_i ;} else if (\sqrt{31} \cdot \text{type}) = \text{Treeal} & $3.type == Treal) {
                               $.type = Treal;
                               $$.value r = $1.value r + $3.value r ;
                           } else if (\sqrt{31} \cdot \text{type}) = \text{Treeal} & $3.type == Tinteger) {
                               $5.type = Treal;
                               $3.vallow = 2000 ; $1.vallow = 400 ; $3.vallow = 1;} else if (\sqrt{51} \cdot \text{type}) = \text{Threeger} && $3.type == Treal) {
                               $.type = Treal;
                               $3.value r = (double) $1.value i + $3.value r ; }
 } 
\mathcal{L} ; and \mathcal{L} is the set of \mathcal{L}numero: REAL {
                              $5.value r = $1.value r ;
                              $.type = Treat; }
            | INTEGER {
                              $$.value i = $1.value i ;
                              $4. type = Tinteger;
 } 
\mathcal{L} ; and \mathcal{L} is the set of \mathcal{L}
```
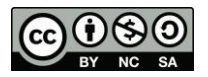

## uc3m | Universidad Carlos III de Madrid

```
%/* 4 C Code Section */
int yyerror (char *message)
{
    fprintf (stderr, "%s\n", message) ;
}
int yylex ()
{
    unsigned char c ;
    int value_i ;
    double value_r ;
   unsigned char cad [256] ;
    do {
        c = getchar();
    } while (c == ' ') ;
   if (c >= 10' && c <= 19') {
ungetc (c, stdin) ; \frac{1}{2} is mandatory to use white spaces between
scanf ("\frac{8}{5}", cad) ; // the operands and operators este scanf
 if (strchr (cad, '.') != NULL) { 
sscanf (cad, "%lf", &value r) ;
             yy1val.value_r = value_r ;
              return (REAL) ;
         } else {
            sscanf (cad, "%d", &value i) ;
             yy1val.value_i = value_i;
             return (INTEGER) ;
         } 
    }
    return c ;
}
int main ()
{
    yyparse () ;
}
```
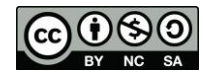